## **ОТ МЕЛОВОЙ ДО ИНТЕРАКТИВНОЙ…**

*Сегодня мы не успеваем следить за тем*, *как меняется мир вокруг нас*. *Технологические новинки входят во все сферы нашей повседневной жизни*.

На чем только люди не писали за всю историю человечества, пытаясь объяснить друг другу законы мироздания: и на песке, и на скалах, на глиняных плитах и вощеных дощечках. Появление меловой доски помогло расширить коммуника-

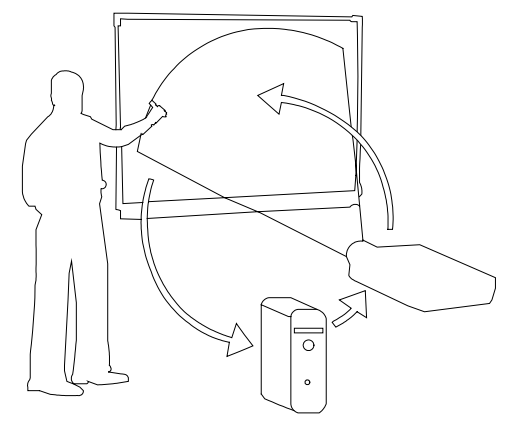

цию, сделать ее массовой, позволила преподавателям и ученикам вырабатывать новые стратегии поиска, раскрывая их творческий потенциал. Но со временем даже обычная школьная доска изменилась: она стала шире, у нее появились «крылья», изменился цвет. На доске начали демонстрировать диафильмы, слайды, учебные фильмы. Чем больше возможностей появлялось у доски, тем легче и увлекательнее становилось учиться.

Но общество продолжало искать более эффективные методы познания. И в 1991 году компания *SMART Technologies* создала первую в мире **интерактивную доску** *SMARTBoard*. Сегодня эти доски уже широко используются по всему миру, а в некоторых странах они стоят чуть ли не в каждом классе.

**Что же такое интерактивная доска**? Сегодня во многих школах учителя работают с электронными проекторами, которые позволяют отображать компьютерные файлы на обычных белых экранах. Можно сказать, что **интерактивная доска** – такой же экран, только он подсоединен к компьютеру, которым можно управлять, не отходя от самого экрана. Достаточно всего лишь коснуться поверхности доски, чтобы открыть нужный файл. На интерактивной доске можно писать цветными бутафорскими маркерами или просто пальцем. Вообще, для работы с доской не нужно каких-либо специальных пишущих устройств и она не требует никаких дополнительных расходов. Важно отметить, что доска не подключается к сети напрямую и не представляет никакой опасности для детей.

На интерактивной доске можно делать все то же, что и на обычном компьютере: набирать и сохранять текст, показывать слайды и фильмы, искать необходимую информацию в Интернет. Только теперь все, что вы делаете, видят и ваши ученики, и вряд ли им захочется отвлекаться.

Специальное **программное обеспечение** позволяет работать с текстами и объектами, аудио- и видеозаписями, набирать текст с экранной клавиатуры или превращать текст, написанный от руки, в печатный, сохранять информацию.

Интерактивные доски дают возможность использовать различные **стили обучения**. Учащиеся лучше воспринимают визуальный материал, изучая карты, рисунки и схемы, все это можно показать на доске, добавляя к изображениям любые надписи, передвигая их, изменяя их размер и даже форму. Используя доску, можно легко инициировать обсуждение в классе. Интерактивные доски помогают ученикам работать сообща, придумывать и обсуждать новые идеи.

Интерактивные доски помогают учителю **донести информацию до каждого** ученика в классе. Хотя на мониторе вашего компьютера и отображаются все необходимые программы, его размер не позволяет всему классу участвовать в работе. С помощью интерактивной доски вы можете **завладеть вниманием** всего класса, не отходя от экрана. Таким образом, интерактивная доска еще позволяет **сэкономить** драгоценное **время**, а для преподавателя очень важно обеспечить хороший темп и сохранить его на протяжении всего занятия.

Приготовиться к уроку с помощью доски очень просто – для этого достаточно уметь работать с обычным компьютером. Компания *SMART Technologies* разработала специальные программы, которые облегчают работу преподавателя, предлагая большие коллекции картинок, а также подвижных рисунков по всевозможным темам и предметам, которые придают занятиям больше интерактивности и наглядности. В течение урока вы можете делать любые записи поверх любых приложений и веб-сайтов, и их тоже всегда можно сохранить – может быть, они потом еще пригодятся вам?

Учитель может по-разному классифицировать материал, используя различные возможности доски: перемещать объекты, работать с цветом, – и привлекать к процессу учеников, которые затем могут самостоятельно работать в небольших группах.

Существуют программы, которые позволяют сделать простые учебные схемы многоуровневыми, и даже включать в них ссылки на файлы и видеоизображения. Можно, к примеру, начать вашу схему с общей классификации млекопитающих, а затем добавить уровень, который выделяет только плотоядных. Уровней может быть столько, сколько вы хотите, и ваша схема будет работать, как веб-сайт. Таким образом, вы структурируете большой объем информации и поможете ученикам **обобщить и проанализировать материал**.

Интерактивные доски *SMARTBoard* очень удобны для детей с ограниченными возможностями. Таким ученикам иногда бывает сложно сделать лишнее движение, но при работе с доской вообще не требуется никаких усилий. Доску всегда можно поднять или опустить на любой уровень, а чтобы писать на ней или открывать файлы достаточно только прикосновения пальца. Кроме того, она помогает таким ребятам взаимодействовать между собой, развивая общую дискуссию и совместную работу. Дети перестают бояться общения. Интерактивная доска помогает таким ученикам выйти за пределы своих обычных возможностей.

Интерактивная доска становится эффективным инструментом, позволяющим решать не только образовательные, но и, при необходимости, коррекционные задачи в психологических центрах при работе с детьми с трудностями развития, а также с серьезными патологиями, что требует более внимательного изучения и индивидуального подхода.

Технология не стоит на месте – она постоянно развивается: появляются новые программы, совершенствуются старые. Во многих странах мира учителя уже оценили достоинства работы с **интерактивными досками** *SMARTBoard*. В Интернете есть сайты и форумы, где преподаватели могут задавать друг другу вопросы, обмениваться опытом и рассказывать об успехах своих учеников.

Внимание, с 1 сентября начал работу информационный портал *www.smartboard.ru*!!!

 $\overline{\phantom{a}}$  , where the contract of the contract of the contract of the contract of the contract of the contract of the contract of the contract of the contract of the contract of the contract of the contract of the contr

Компания *POLYMEDIA* проводит специальную акцию, направленную на поддержку российского образования: в течение 2005 года государственные образовательные организации могут приобрести свою первую интерактивную доску *SMART Board* со скидкой в 40%! (Грант *SMART First* на первое приобретение).

*Для того чтобы поближе познакомиться с тем*, *как работает SMART-Board*, *вы можете воспользоваться предложением представительства компании Polymedia в Екатеринбурге*: *бесплатно опробовать доску прямо у себя в аудитории*. *Специалисты компании готовы привезти и подключить оборудование*, *а также дать вам необходимые консультации*.

*Попробуйте*! *Лучше один раз прикоснуться…*

Представительство компании *POLYMEDIA* в Екатеринбурге: ул. Марата, 17, офис 33.

Тел./факс (343) 378–40–04. http://ekaterinburg.polymedia.ru/

*Н. Ишмурзина*